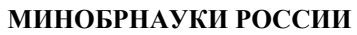

Федеральное государственное бюджетное образовательное учреждение высшего образования **«Ухтинский государственный технический университет»**

СК УГТУ 60/05 - 2016

Индустриальный институт (среднего профессионального образования) Рабочая программа общепрофессиональной учебной дисциплины

## **УТВЕРЖДАЮ**

Проректор по учебной работе

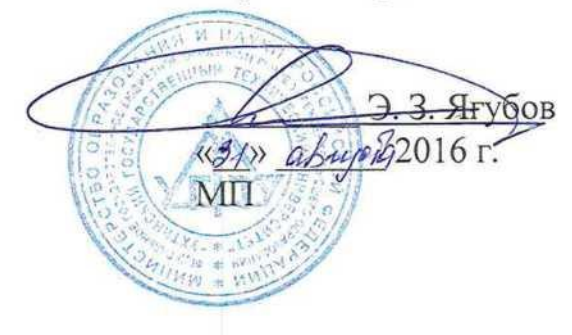

# РАБОЧАЯ ПРОГРАММА

Индекс дисциплины **ОП.10**

Дисциплина **Компьютерная графика**

Специальность **21.02.02 Бурение нефтяных и газовых скважин**

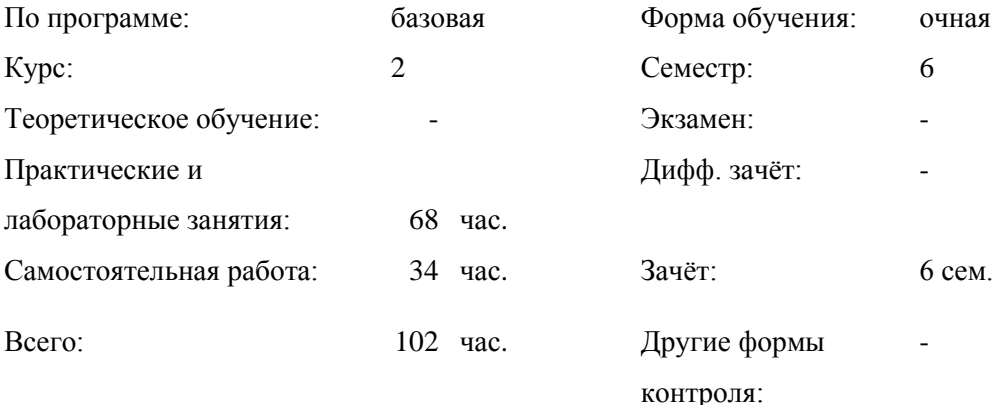

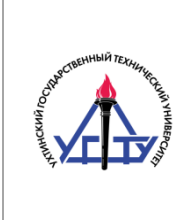

# СОДЕРЖАНИЕ

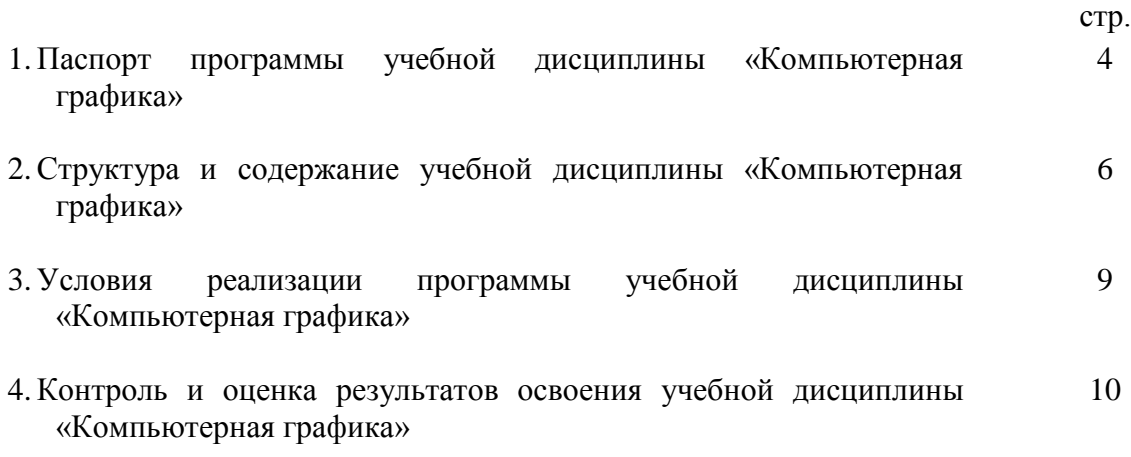

## **1. ПАСПОРТ РАБОЧЕЙ ПРОГРАММЫ УЧЕБНОЙ ДИСЦИПЛИНЫ «КОМПЬЮТЕРНАЯ ГРАФИКА»**

#### **1.1. Область применения рабочей программы**

Рабочая программа учебной дисциплины является частью программы подготовки специалистов среднего звена в соответствии с ФГОС по специальности 21.02.02 Бурение нефтяных и газовых скважин

**1.2. Место учебной дисциплины в структуре ППССЗ: д**исциплина относится к общепрофессиональным дисциплинам профессионального цикла.

В рамках изучения дисциплины у студентов формируются следующие компетенции **(ОК и ПК):**

ОК 4. Осуществлять поиск и использование информации, необходимой для эффективного выполнения профессиональных задач, профессионального и личностного развития.

ОК 5. Использовать информационно-коммуникационные технологии в профессиональной деятельности.

ОК 9. Ориентироваться в условиях частой смены технологий в профессиональной деятельности.

ПК 2.5. Оформлять технологическую и техническую документацию по обслуживанию и эксплуатации бурового оборудования.

#### **1.3. Цели и задачи учебной дисциплины – требования к результатам освоения учебной дисциплины:**

С целью овладения указанным видом профессиональной деятельности и соответствующими профессиональными компетенциями обучающийся в ходе освоения дисциплины должен:

#### **иметь представления:**

- об основных терминах и понятиях
- о роли и месте знаний по дисциплине «Компьютерная графика» при освоении смежных дисциплин по выбранной специальности
- о тенденциях развития аппаратных и программных средств компьютерной графики;
- об основных возможностях компьютерной графики. **знать:**
- основы интерактивной машинной графики
- технические и программные средства компьютерной графики;
- виды компьютерной графики;
- структуру интерфейсов графических редакторов;
- принципы создания и настройки компьютерной графики.
- возможности пакетов прикладных программ компьютерной графики в профессиональной деятельности.

#### **уметь:**

- разрабатывать собственные проекты, применяя средства компьютерной графики
- выбирать инструментальную среду для представления графического объекта;
- трансформировать элементы изображения с помощью векторного графического редактора;
- использовать возможности графического редактора.
- создавать, редактировать и оформлять чертежи на персональном компьютере с использованием прикладных программ

## **1.4. Количество часов на освоение рабочей программы учебной дисциплины:**

максимальной учебной нагрузки обучающегося - 102 часов, в том числе: обязательной аудиторной учебной нагрузки обучающегося - 68 часов; самостоятельной работы обучающегося - 34 часов.

## **2. СТРУКТУРА И СОДЕРЖАНИЕ УЧЕБНОЙ ДИСЦИПЛИНЫ «КОМПЬЮТЕРНАЯ ГРАФИКА»**

## **2.1. Объем учебной дисциплины и виды учебной работы**

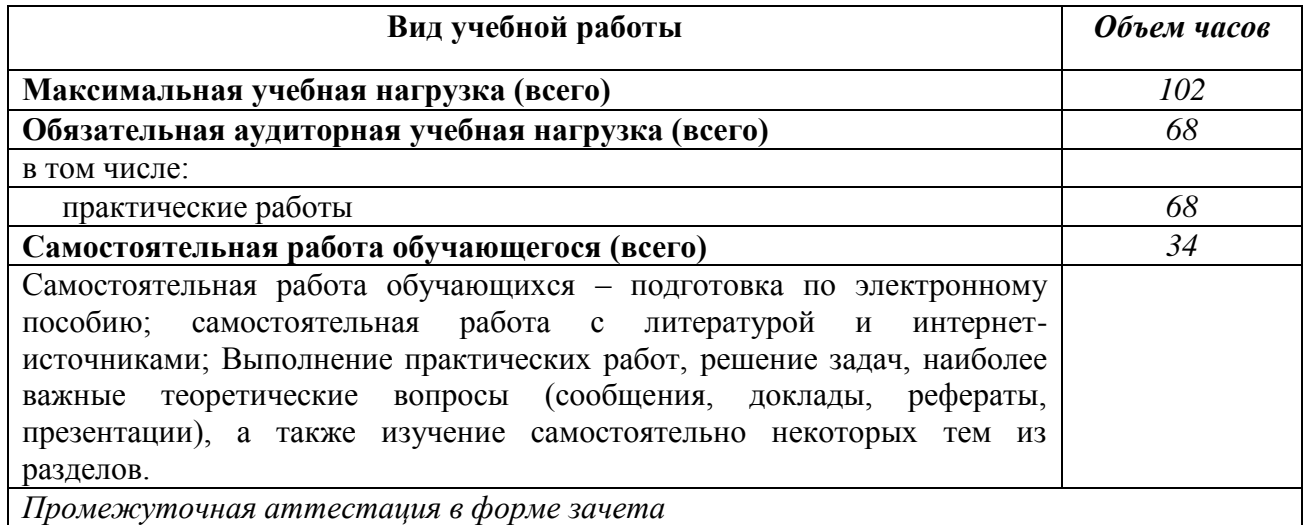

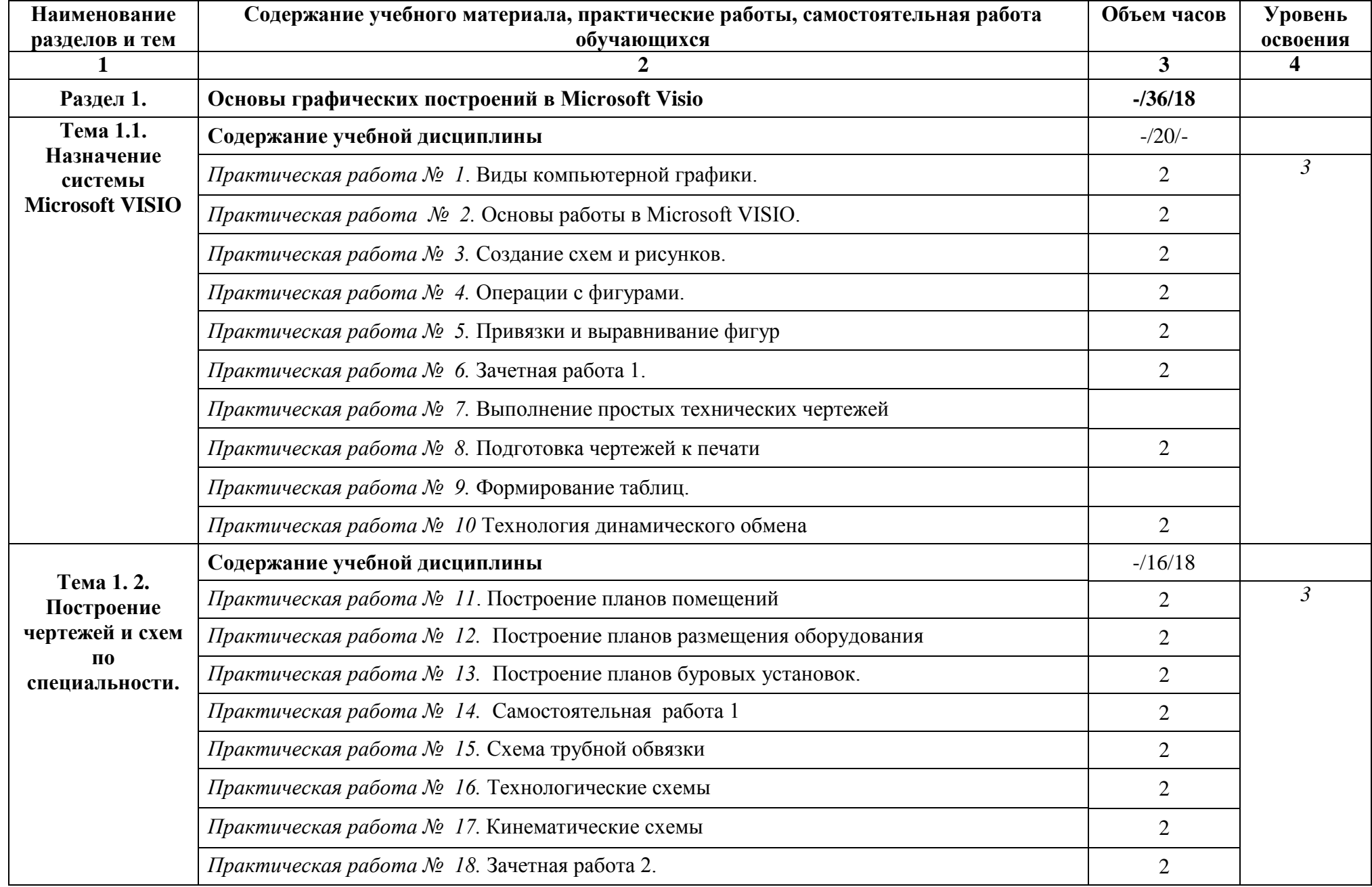

## **2.2. Тематический план и содержание учебной дисциплины «Компьютерная графика»**

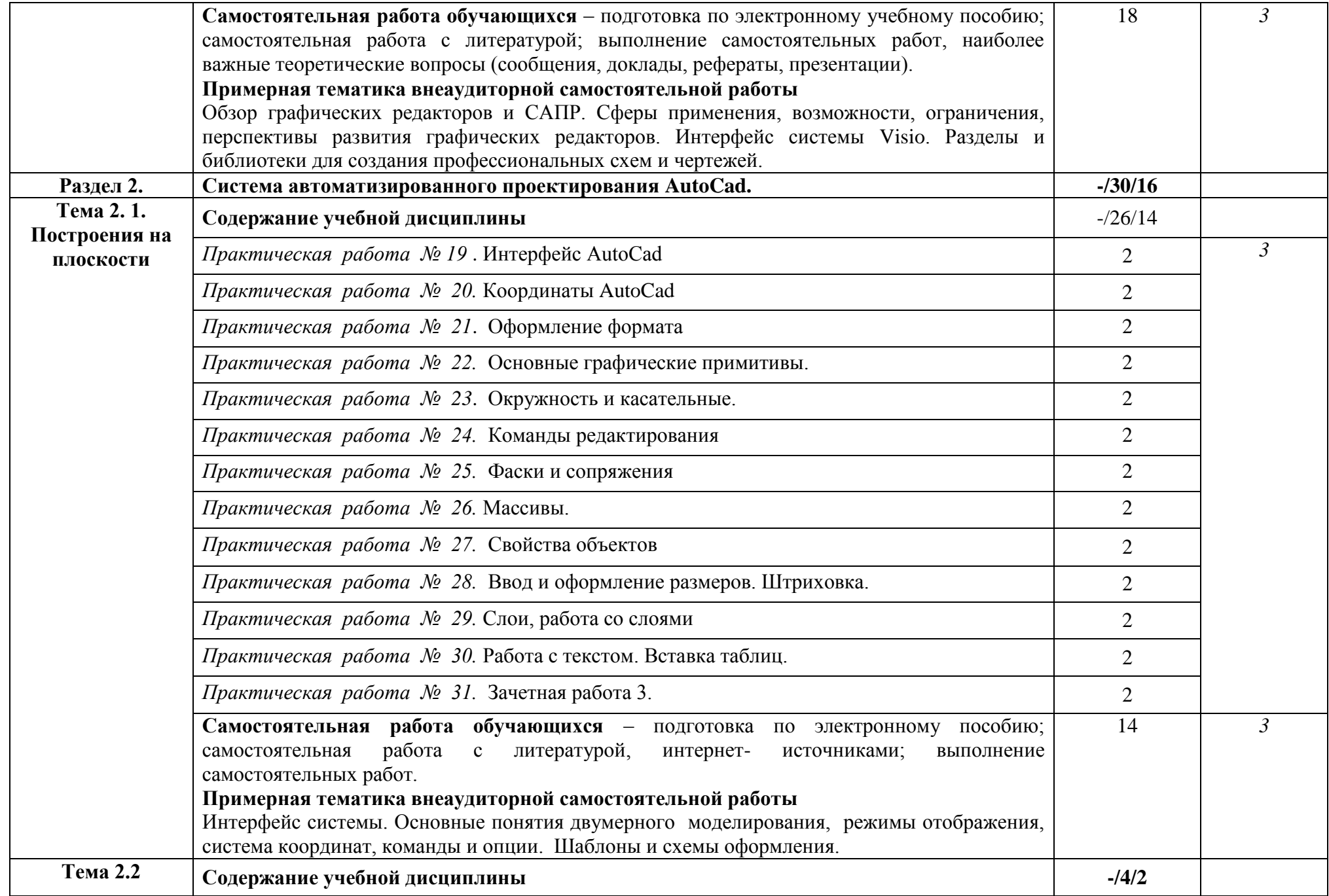

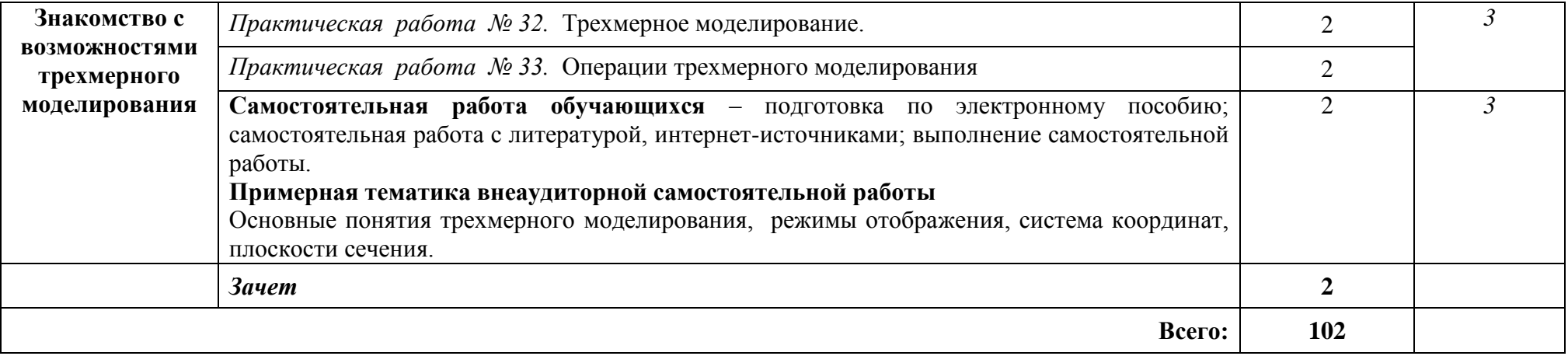

## **3. УСЛОВИЯ РЕАЛИЗАЦИИ УЧЕБНОЙ ДИСЦИПЛИНЫ «КОМПЬЮТЕРНАЯ ГРАФИКА»**

## **3.1. Требования к минимальному материально-техническому обеспечению**

Реализация учебной дисциплины требует наличия лаборатории «Информатики и информационных технологий».

## **Оборудование учебного кабинета:**

- посадочных мест -9;
- рабочее место преподавателя (1 место);
- инструкционно технологические карты по дисциплине;
- комплект учебно-наглядных пособий «Компьютерная графика».

## **Технические средства обучения:**

- компьютеры с программным обеспечением САПР AUTOCAD, MS VISIO;
- видеоматериалы занятий;
- цифровой проектор;
- комплект презентационных слайдов по темам курса дисциплины.

## **3.2. Информационное обеспечение обучения:**

## **Перечень рекомендуемых учебных изданий, Интернет-ресурсов**

- 1. Гохберг, Г. С. Информационные технологии : Учебник для использования в учебном процессе образовательных учреждений, реализующих программы государственного образовательного стандарта среднего профессионального образования по укрупненной группе специальностей 230100 "Информатика и вычислительная техника" / Геннадий Соломонович Гохберг, Александр Владимирович Зафиевский, Алексей Абрамович Короткин. - 8-е изд., испр. - Москва : Академия, 2013. - 208 с. - (Среднее профессиональное образование). - Рекомендовано Федеральным государственным учреждением "Федеральный институт развития образования" (ФГУ "ФИРО"). - ISBN 978-5-7695-9830-2
- 2. Хомякова, О. Б. Компьютерная графика MS Visio 2007 : Методические указания / Ольга Борисовна Хомякова ; Ухтинский государственный технический университет, Индустриальный институт (среднего профессионального образования). - Ухта : Изд-во Ухтинского государственного технического университета, 2015. - 28 с. Режим доступа <http://lib.ugtu.net/book/26432>
- 3. Архитектура ЭВМ и вычислительных систем: Учебник / Н.В. Максимов, Т.Л. Партыка, И.И. Попов. - 5-e изд., перераб. и доп. - М.: Форум: НИЦ ИНФРА-М, 2015 - 512 с.: ил. Режим доступа<http://znanium.com/catalog.php?bookinfo=492687>
- 4. Техническая графика: Учебник/Василенко Е. А., Чекмарев А. А. М.: НИЦ ИНФРА-М, 2015. - 271 с. [Электронный ресурс] Режим доступа <http://znanium.com/catalog.php?bookinfo=363575>

## **4. КОНТРОЛЬ И ОЦЕНКА РЕЗУЛЬТАТОВ ОСВОЕНИЯ УЧЕБНОЙ ДИСЦИПЛИНЫ «КОМПЬЮТОРНАЯ ГРАФИКА»**

Контроль и оценка результатов освоения учебной дисциплины осуществляется преподавателем в процессе проведения лабораторных занятий, тестирования, а также выполнения обучающимися индивидуальных заданий.

Обучение по учебной дисциплине завершается аттестацией в форме дифференцированного зачета.

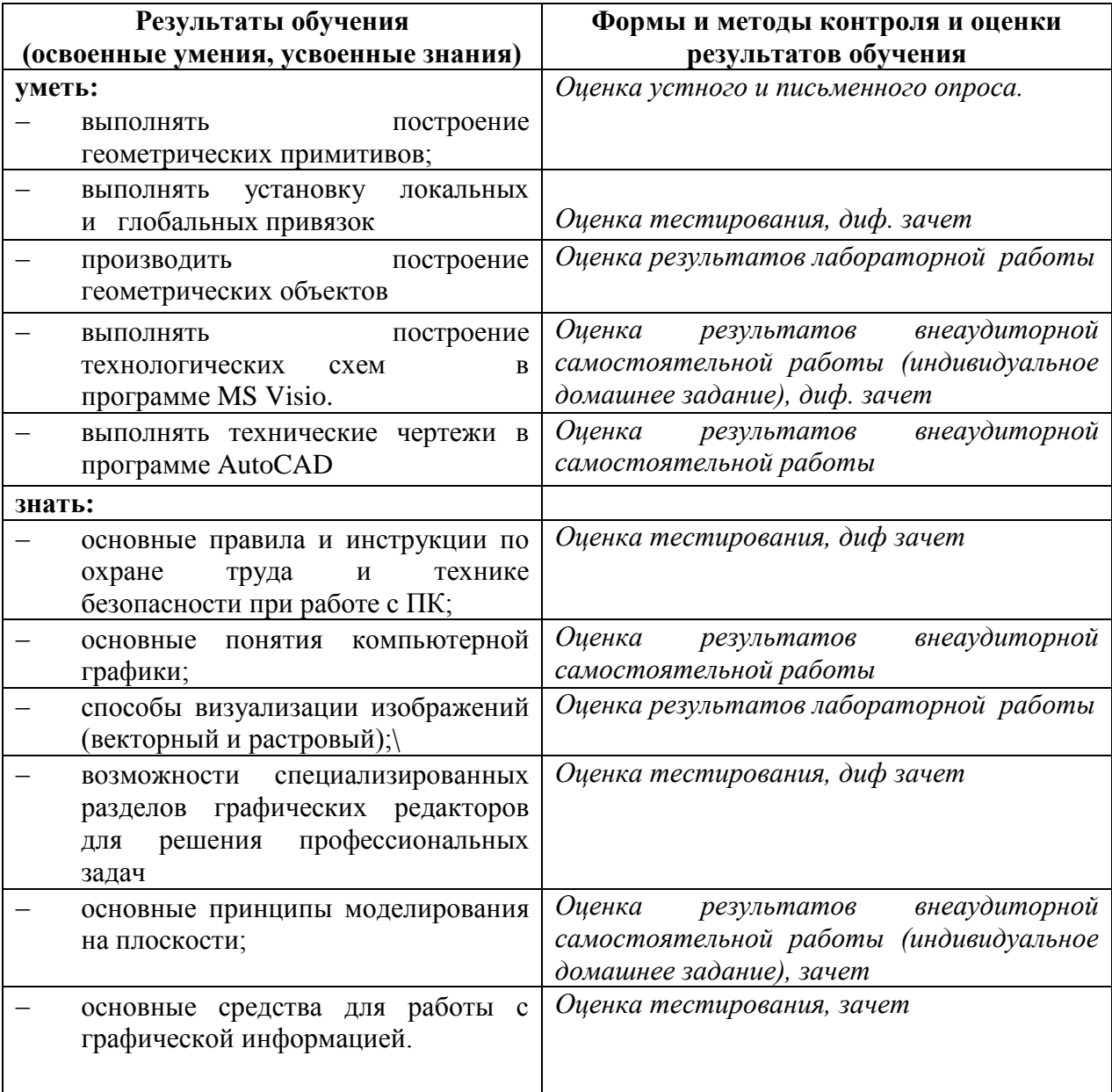